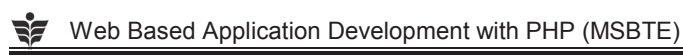

Table of Contents

1-1 to 1-31

UNIT I

 $\mathbf{1}$ 

## Chapter 1: Expressions and Control Statements in PHP

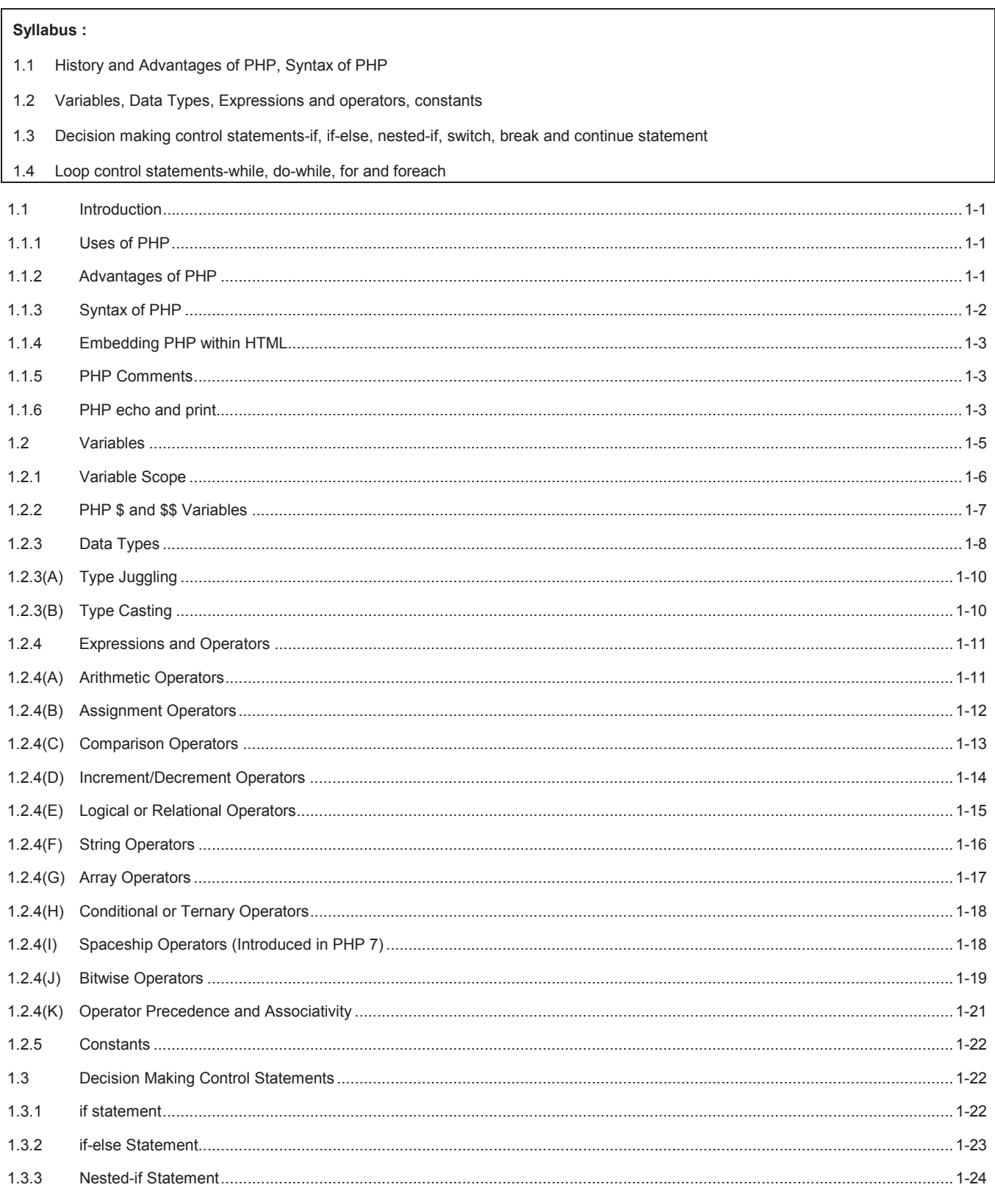

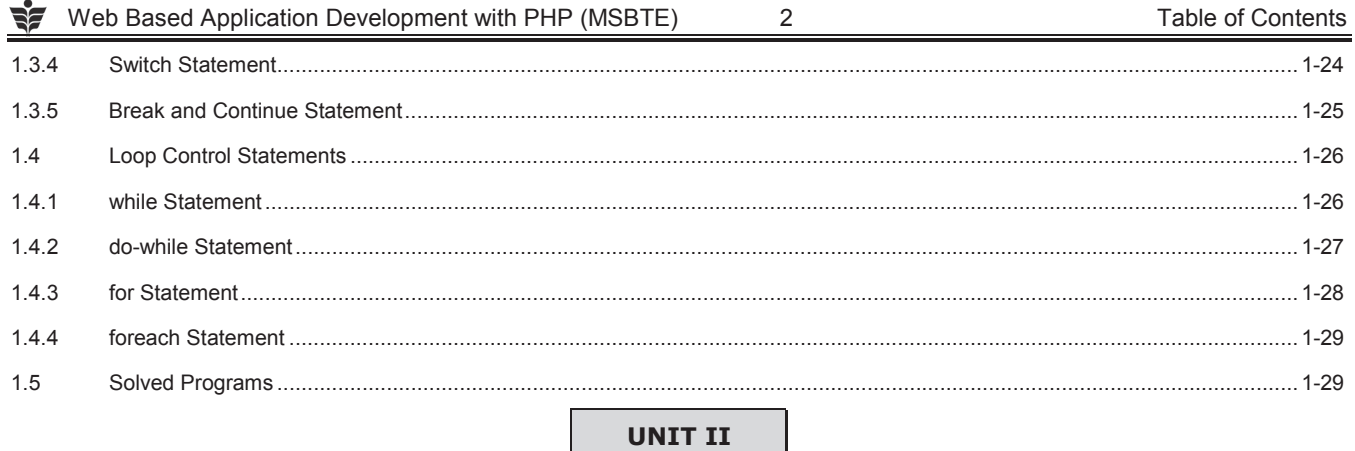

### UNIT II

### **Chapter 2: Arrays, Functions and Graphics**

2-1 to 2-32

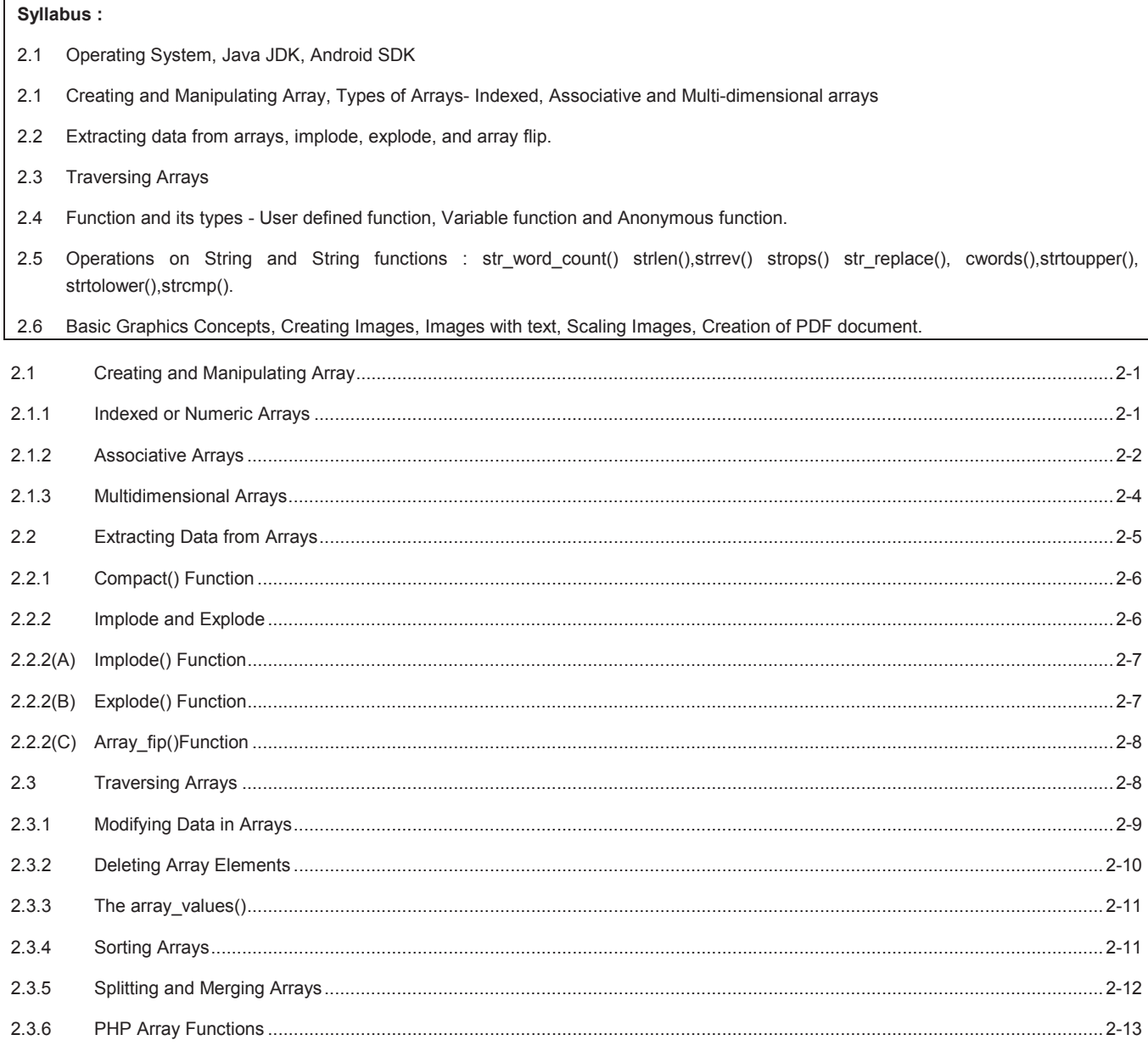

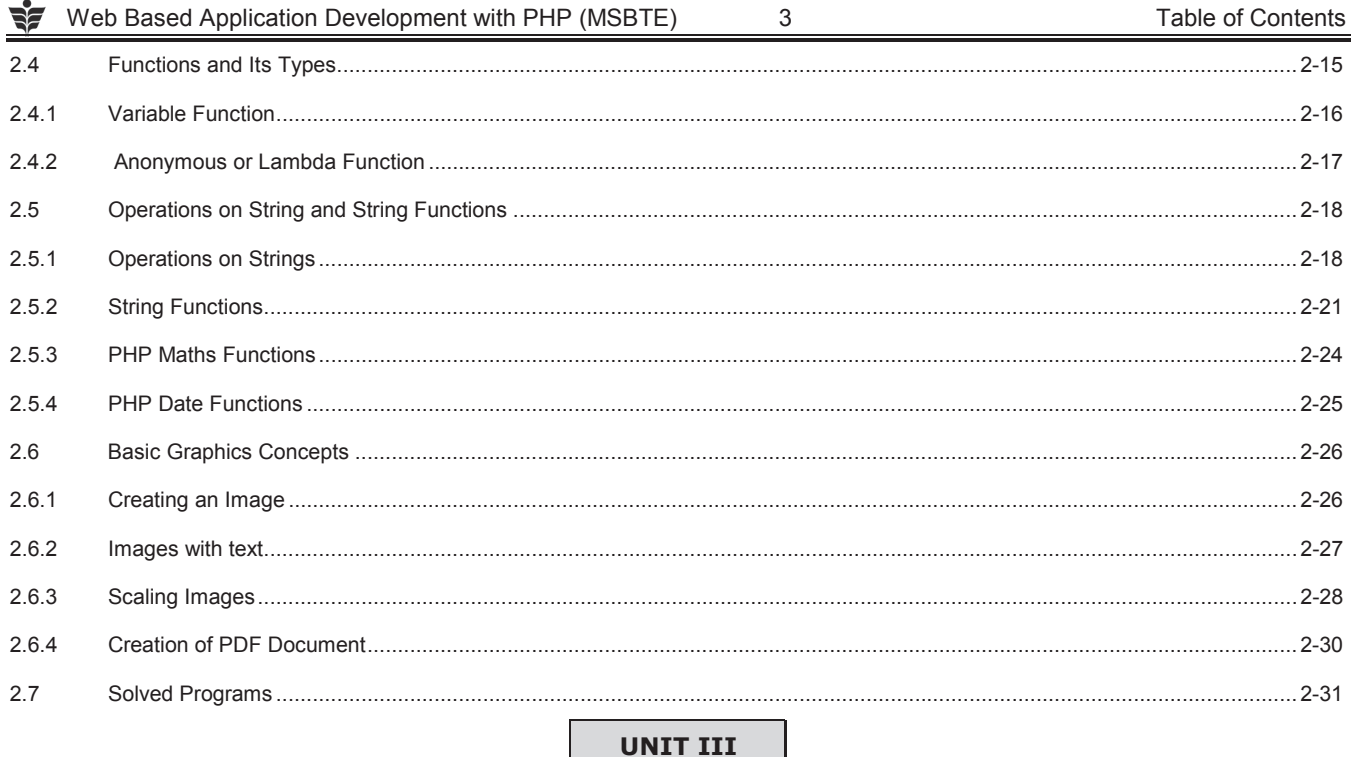

UNIT III

Chapter 3: Apply Object Oriented Concepts in PHP

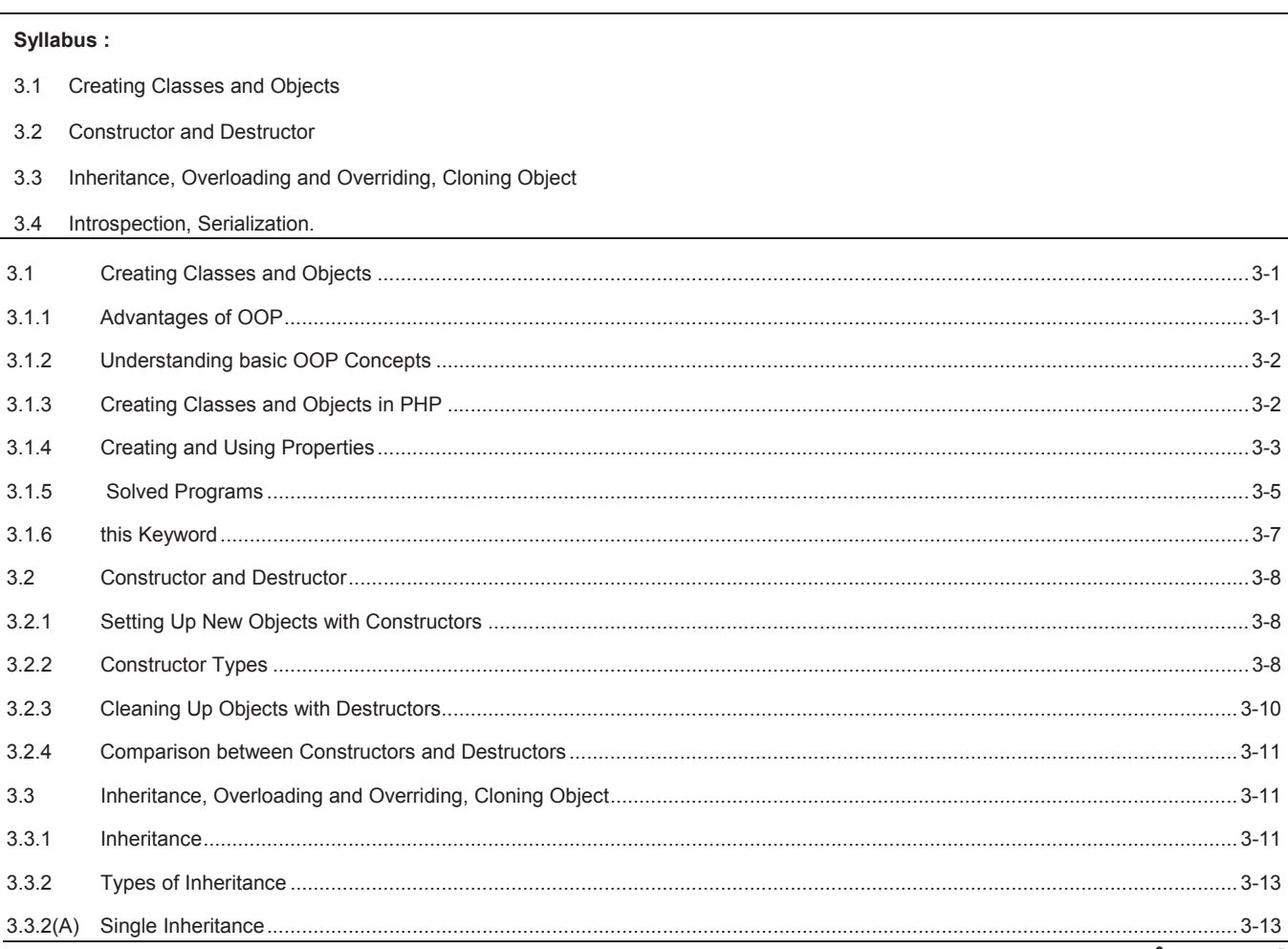

3-1 to 3-32

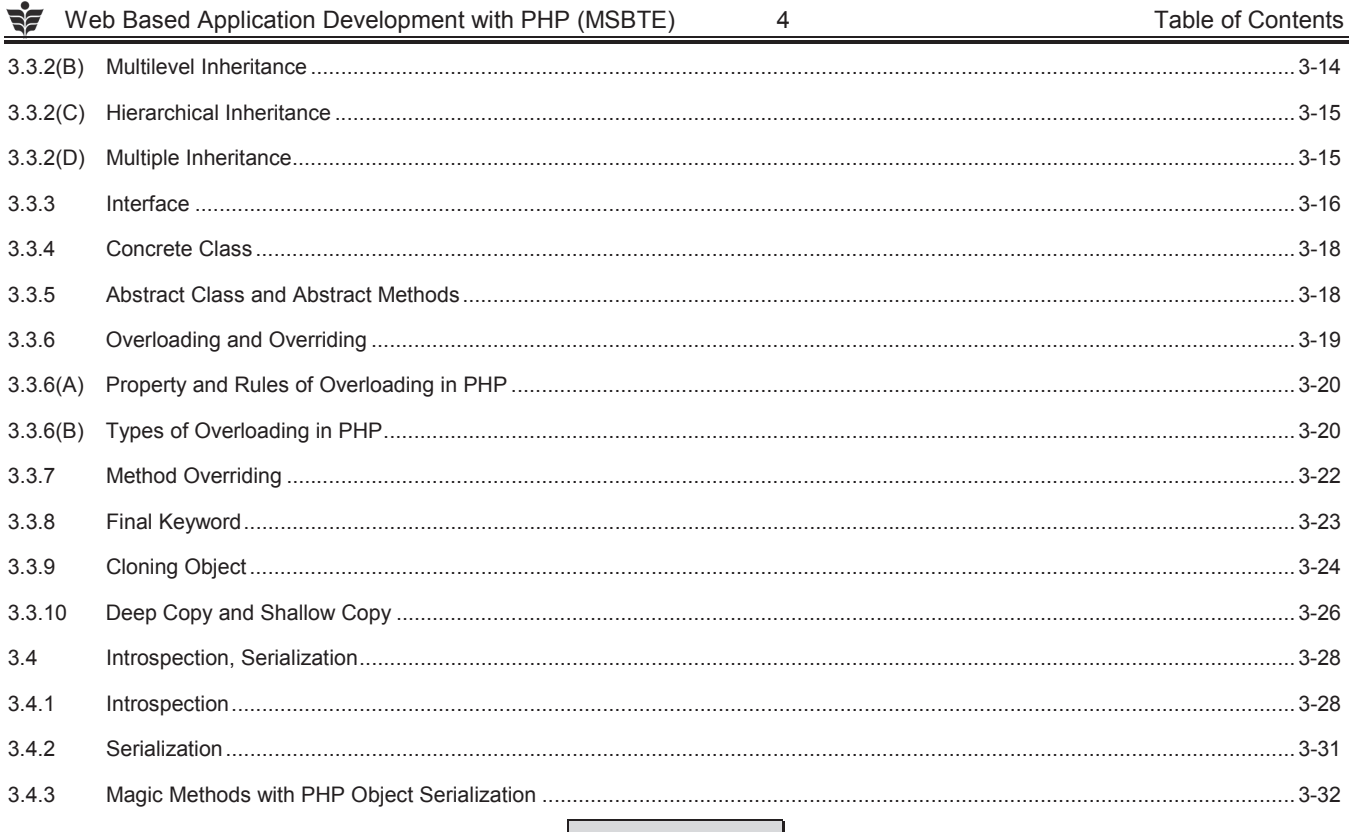

**UNIT IV** 

#### **Creating and Validating Forms** Chapter 4:

4-1 to 4-32

### Svilabus: Creating a webpage using GUI components. Browser Role-GET and POST methods. Server role.  $4<sub>1</sub>$ Form controls: text box, text area, radio button, check box, list, buttons  $4.2$ Working with multiple forms: A web page having many forms, A forms having multiple submit buttons.  $4.3$ Web page validation  $4.4$ 4.5 Cookies: Use of cookies, attributes of cookies, create cookies, modify cookies value and delete cookies  $4.6$ Session: use of session, start session, get session variables, destroy session  $4.7$ Sending e-mail.  $4.1$  $4.1.1$ 412  $4.2$ 421  $4.2.2$  $Text Area$  4-7

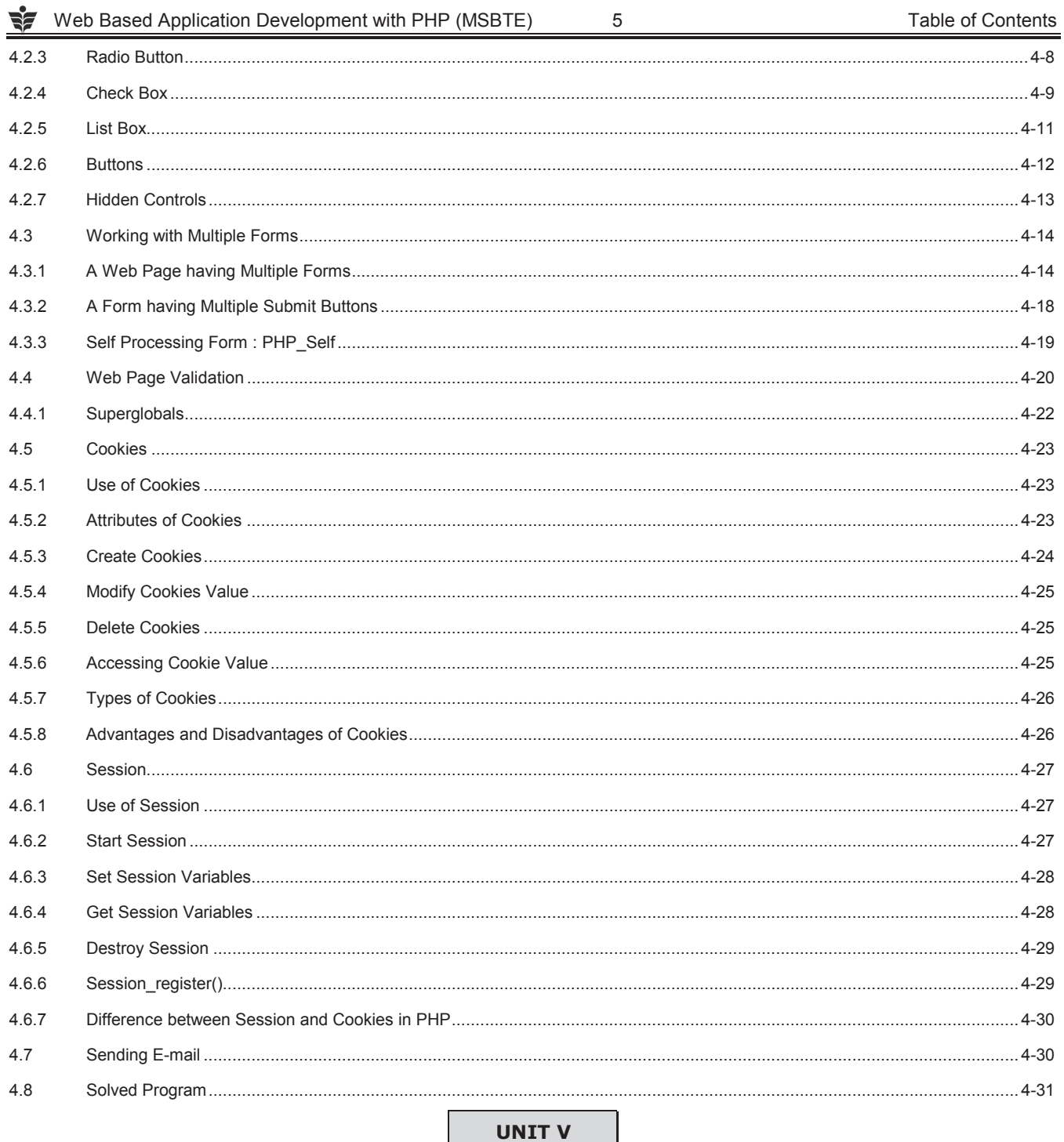

### **Chapter 5: Database Operations**

### Syllabus:

 $5.1$ Introduction to MySQL, Create a Database.

5.2 Connecting to a MySQL database: MySQL database server from PHP.

 $5.3$ Database Operations: Insert data, Retrieving the Query Result.

 $5.4\,$ Update and Delete operations on table data

Tech Knowledge

# 5-1 to 5-27

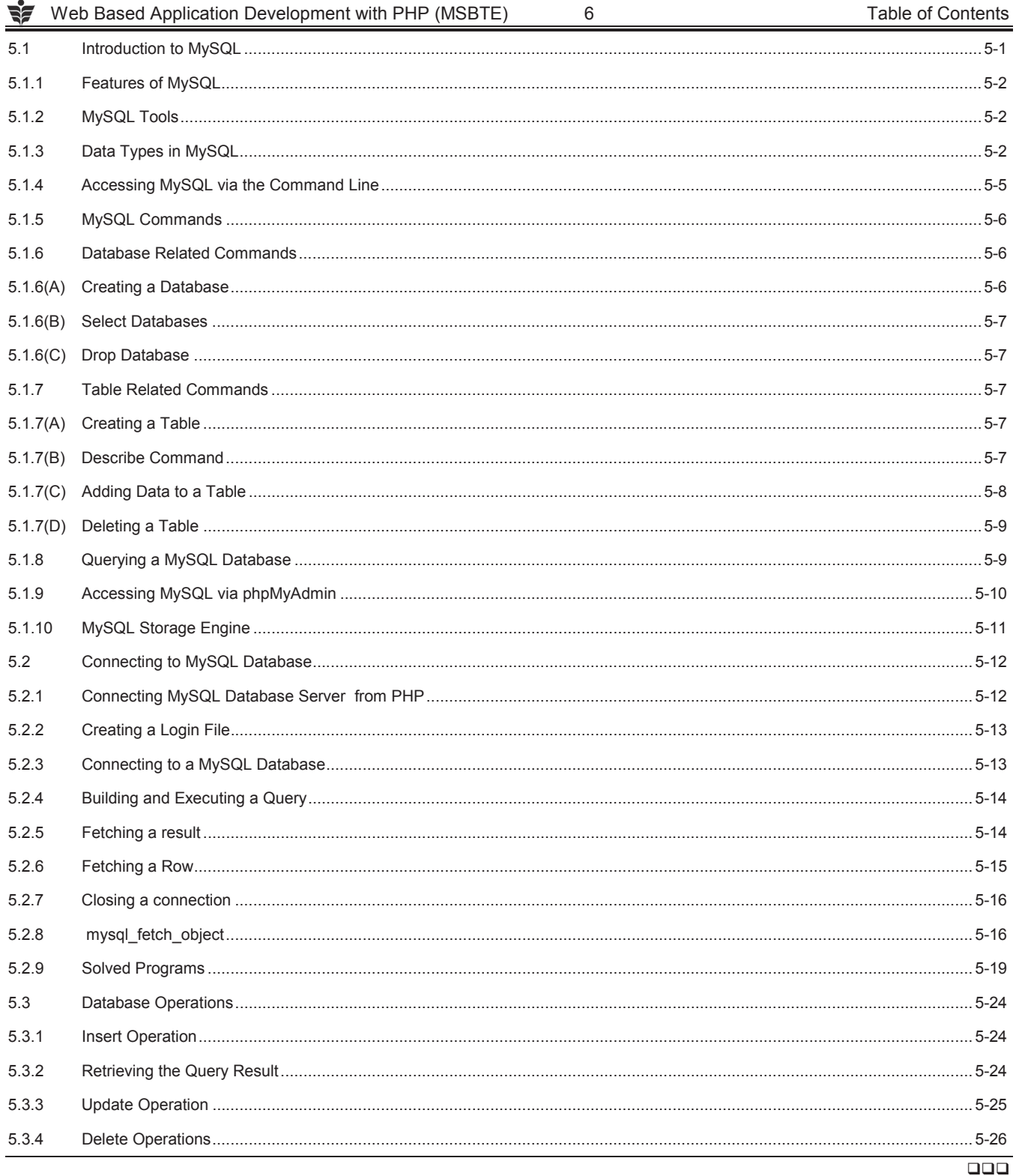